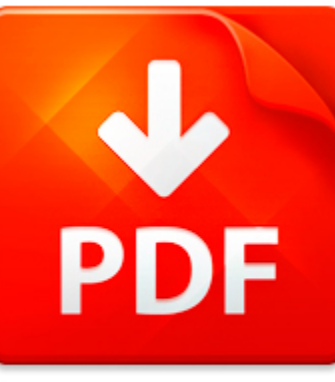

# WIRESHARK TUTORIAL DUMM...

## **DOWNLOAD DOCUMENT NOW**

**Updated:** 10/25/2017

### **DISCLAIMER:**

GAMECAMPUS.CO uses the following wireshark tutorial dummies book available for free PDF download which is also related with

### **WIRESHARK TUTORIAL DUMMIES**

If you are looking for wireshark tutorial dummies, you can use our site to download the needed PDF file. It is good news for you – no money is needed. We will help you to get wireshark tutorial dummies quickly and easy. It will take you several seconds to create a free account and get the direct link to download wireshark tutorial dummies. Registration is simple; there is a short instruction which can be used if you face such condition for the first time. You may ask why we use such methods. The answer is simple – it is because of numerous hackers' attacks that cause troubles and discomfort to those who want to download wireshark tutorial dummies file for free. This data access helps to make the process of using our site more comfortable to people who need wireshark tutorial dummies and other files. Our eBook database is unique; everyone can make use of it without paying a penny. Just download the necessary program, register and get an unlimited access to our stock of documents in PDF format.

## **DOWNLOAD NOW**

# WIRESHARK TUTORIAL DUMM...

### **GIT TUTORIAL**

Part 3 Back to the trees Elena Malkin and Stanislav Komorovsk (and Radovan Bast) Centre for Theoretical and Computational Chemistry Department of Chemistry, University of Troms N-9037 Troms, Norway <elena.malkin@uit.no> stanislav.komorovsky@uit.noGIT tutorial Part 3 - Back to the trees 1 31 Overview and motivation Main goals The main goal is to explain the concept of the three trees in Git. In th...

**File name:** 2013-11-git-tutorial-part3.pdf [Download now or Read Online](http://www.gamecampus.co/download_git-tutorial.html)

## MICROSOFT WORD - VPH-TUTORIAL-V3

Cloud Platform for VPH Applications Tutorial Maciej Malawski1,2, Piotr Nowakowski2, Tomasz Barty?ski2, Daniel Har??lak2, Marek Kasztelnik2, Jan Meizner2, Marian Bubak1,2 1 AGH University of Science and Technology, Department of Computer Science, al. Mickiewicza 30, 30-059 Krakw 2 ACC CYFRONET AGH, ul. Nawojki 11, 30-950 Krakw emails: {malawski,bubak}@agh.edu.pl p.nowakowski@cyfronet.plKeywords: c...

**File name:** vph-tutorial.pdf [Download now or Read Online](http://www.gamecampus.co/download_microsoft-word-vph-tutorial-v3.html)

## MICROSOFT WORD - SYRACUSE HIGH SCHOOL TUTORIAL DISCLOSURE

SyracuseHighSchoolTutorialDisclosure TutorialGradingSystem: ? Studentswillbeeligibletoearn10pointsper Tutorialperiod. ? Ifstudentsarelateto Tutorialtheywillbemarkedtardyandlose5pointsfromthe dailypoints. ? Apassorfailgradewillbegivenattheendofeachquarter. Thisgradewillaffecta studentsGPA! ? Astudentneeds80%ofthepossiblepointstopasseachquarter. ? Makeuppointsforabsentstudentsareattheteachersdiscret...

**File name:** Syracuse High School Tutorial Disclosure.pdf [Download now or Read Online](http://www.gamecampus.co/download_microsoft-word-syracuse-high-school-tutorial-disclosure.html)

### Z:\CS757\_2004FALL\CS757-NS2-TUTORIAL-EXERCISE.PRN.PDF

ns-2 Tutorial Exercise Multimedia Networking Group, The Department of Computer Science, UVA Jianping Wang Partly adopted from Nicolas s slides On to the Tutorial Work in group of two. At least one people in each group must hav e an account on the CS department UNIX servers. Start Exceed on the machine at your desk. Login on one of the CS compute servers (mamba.cs, viper.cs, etc). Set up your envi...

**File name:** cs757-ns2-tutorial-exercise.pdf [Download now or Read Online](http://www.gamecampus.co/download_z-/cs757_2004fall/cs757-ns2-tutorial-exercise.prn.pdf.html)

Here below another book similar with:

# WIRESHARK TUTORIAL DUMM...

- **A** [wireshark tutorial dummies](#page--1-0)
- [wireshark lab 80211 v60 solution](#page--1-0)
- [starting a yahoo business for dummies for dummies business pers](#page--1-0)
- [excel 2016 for dummies book online videos bundle for dummies computertech](#page--1-0)
- [adhd for dummies](#page--1-0)
- **O** [obiee for dummies](#page--1-0)
- ᄶ [red wine for dummies](#page--1-0)
- $\blacktriangle$ [living vegetarian for dummies](#page--1-0)
- [bookkeeping for dummies south africa](#page--1-0)  $\blacktriangle$
- [writing resumes and cover letters for dummies australia nz by amanda mccarthy](#page--1-0)
- **P** [wine for dummies](#page--1-0)
- **A** [songwriting for dummies 2nd edition](#page--1-0)
- **P** [prostate cancer for dummies by paul h lange](#page--1-0)
- **P** [real estate paralegal for dummies](#page--1-0)
- **A** [u s citizenship for dummies reg](#page--1-0)
- **P** iphone 4 quide for dummies
- **P** [visual basic 6 database programming for dummies](#page--1-0)
- **A** [understanding hvac control wiring for dummies](#page--1-0)
- [html xhtml and css all in one for dummies](#page--1-0)  $\blacktriangle$
- $\blacktriangle$ [qr paradox 5 for windows for dummies](#page--1-0)